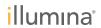

## TruSeq® Amplicon - Cancer Panel Resources

Congratulations on your recent purchase of Illumina's TruSeq Amplicon - Cancer Panel Kit! This document outlines the resources and tools available to help you throughout your amplicon sequencing project.

## Documentation

| Item                                                                                                    | Description                                                                                                    | Link                                                                                                    |
|----------------------------------------------------------------------------------------------------|----------------------------------------------------------------------------------------------------|----------------------------------------------------------------------------------------------------|
| TruSeq Amplicon - Cancer Panel Library Preparation Guide, Experienced User Card, Lab Tracking Form, Using the Illumina FFPE QC Kit with the TruSeq Amplicon - Cancer Panel Insert, and Questions and Answers | The user guide lists all user-supplied hardware and reagents required to process your samples.                                 | Documentation can be downloaded from this link:                                                            |
|                                                                                                    |                                                                                                    | http://www.illumina.com/support/sequencing/sequencing_kits/truseq_amplicon_cancer_panel/documentation.ilmi |
|                                                                                                    |                                                                                                    | Questions and Answers can be accessed from this link:                                                      |
|                                                                                                    |                                                                                                    | http://www.illumina.com/support/sequencing/sequencing_kits/truseq_amplicon_cancer_panel/questions.ilmn     |
| MiSeq Reporter Quick Reference Guide                                                                                                    | The quick reference guide describes the basics for using the MiSeq Reporter.                                                   | http://www.illumina.com/support/sequencing/sequencing_software/miseq_reporter/documentation.ilmn           |
| Illumina Experiment Manager User Guide                                                                                                    | The user guide describes the basics for using the Illumina Experiment Manager.                                                 | http://www.illumina.com/support/sequencing/sequencing_kits/truseq_amplicon_cancer_panel/documentation.ilmi |
| Accessories (both accessory item                                                                                                    | s are applicable for both TruSeq Amplicor                                                                                      | n - Cancer Panel and TruSeq Custom Amplicon Kits)                                                          |
| Item                                                                                                    | Description                                                                                                    | Link                                                                                                    |
| TruSeq Index Plate Fixture and Collar Kit                                                                                                    | The TruSeq Index Plate Fixture and Collar have been shown to decrease the risk of errors and spillage when setting up the PCR. | To purchase, log in to your account at http://my.illumina.com and search for catalog number FC-130-1007.   |
| TruSeq Custom Amplicon Index Kit                                                                                                    | Each TruSeq Custom Amplicon Index Kit includes 96 unique indices for preparation of up to 384 samples.                         | To purchase, log in to your account at http://my.illumina.com and search for catalog number FC-130-1003.   |
| Software and Manifest                                                                                                    |                                                                                                    |                                                                                                    |
| Item                                                                                                    | Description                                                                                                    | Link                                                                                                    |
| Manifest corresponding to your<br>Amplicon Fixed Panel 1 Tube (AFP1)                                                                                                    |                                                                                                    | http://www.illumina.com/truseq_amplicon_cancer_panel_manifest. A MyIllumina account is required.           |
| Illumina Experiment Manager (IEM)                                                                                                    | IEM version 1.2 is required. Track indices, samples, CATs and create sample sheets for sequencing runs.                        | http://www.illumina.com/support/sequencing/sequencing_kits/truseq_amplicon_cancer_panel/downloads.ilmn     |
| MiSeq Reporter (MSR)                                                                                                    | MSR version 1.3 is required to analyze the Cancer Panel.                                                                       | http://www.illumina.com/support/sequencing/sequencing_software/miseq_reporter/downloads.ilmn               |
| Illumina Amplicon Viewer (IAV)                                                                                                    | IAV version 1.1 is required. Software for data visualization.                                                                  | http://www.illumina.com/support/sequencing/sequencing_software/amplicon_viewer/downloads.ilmn              |

## Illumina, Inc.

Headquartered in San Diego, California, U.S.A.

Web: www.illumina.com
Email: techsupport@illumina.com

Phone: 800-809-ILMN (4566) (North America)

+1-858-202-ILMN (4566) (Outside North America)

© 2012 Illumina, Inc. All rights reserved.

Illlumina, illuminaDx, BaseSpace, BeadArray, BeadXpress, cBot, CSPro, DASL, DesignStudio, Eco, GAllx, Genetic Energy, Genome Analyzer, GenomeStudio, GoldenGate, HiScan, HiScan, HiSeq, Infinium, iSelect, MiSeq, Nextera, Sentrix, SeqMonitor, Solexa, TruSeq, VeraCode, the pumpkin orange color, and the Genetic Energy streaming bases design are trademarks or registered trademarks of Illumina, Inc. All other brands and names contained herein are the property of their respective owners.